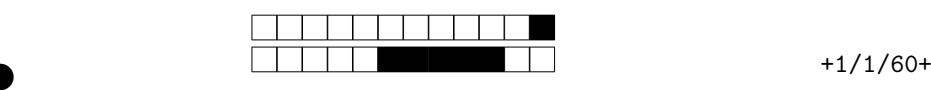

②

### Programmation Synchrone - Esisar 4A EIS - CS442

### Examen Terminal 2021-22

Durée totale : 1h30

**Toute communication (orale, téléphonique, par messagerie, etc.) avec les autres étudiants est interdite. Les documents sont autorisés pour la partie "Guillaume Marie" (QCM) mais pas pour le reste (Arduino, Lustre), pour lesquels on fournit des documents en annexe. l'examen est probablement trop long, le barème (indicatif) en**

**tiendra compte. Merci de quand même traiter les deux parties du cours.**

Vous reporterez votre **NOM et Prénom** sur la première page (ci-dessous).

- Pour la partie QCM, plusieurs réponses peuvent être valides à chaque question, on souhaite avoir **toutes** les réponses valides. Des points négatifs sont possibles.
- redigees, vous repondrez obligatoirement dans les parties pre<br>d'extrême drame sur votre feuille d'examen. Les réponses<br>d'extrême drame sur votre feuille d'examen. Les réponses<br>pours au de la cours/TP<br>système temps-réel dur — Pour les parties rédigées, vous répondrez obligatoirement dans les parties prévues pour, et seulement en cas d'extrême drame sur votre feuille d'examen. **Les réponses doivent être justifiées** .

#### **Consignes :**

- **Noircir ou bleuir** la/les cases, sans dépasser ! Notez vos NOM et Prénom ici : . . . . . . . . . . . . . . . . . . . . . . . . . . . . . . . . . . . . . . . . . . . . . . . . . . . . . .
- Pour corriger vos réponses au QCM : effacez proprement la case.

# **1 Questions de cours/TP**

Question 1  $\clubsuit$  Un système temps-réel dur est :

- un système rapide
- un système prévisible
- un système où toutes les échéances sont respectées
- un système "bare-metal"
- un gestionnaire d'événements

Question 2  $\clubsuit$  L'ordonnancement des tâches temps réel doit permettre :

- de permettre une exécution rapide des tâches
- le respect des contraintes temporelles pour le plus grand nombre de tâches
- de privilégier les tâches les plus critiques

Question 3  $\clubsuit$  Les plateforme de type arduino sont adaptées à du temps-réel car :

- les entrées-sorties sont facilement commandables
- leur modèle de programmation est une boucle réactive
- il n'y a pas de parallélisme
- on peut les programmer sans système d'exploitation

Question 4  $\clubsuit$ ♣ Lorsqu'on veut exécuter un programme Lustre sur une plateforme spécifique (comme Arduino) :

- on est obligé d'écrire un compilateur spécifique
- la gestion du matériel est réalisée par une librairie spécifique à la plateforme
- on utilise le compilateur générique lustre
- la gestion des entrées/sorties est faite par le compilateur Lustre

For your examination, preferably print documents compiled from auto-multiple-choice.

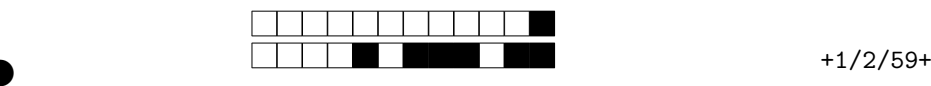

②

teropérabilité est un critère de choix d'un bus de terrain<br>
je veux faire clignoter un voyant toutes les secondes penda<br>
gique<br>
en doit-on faire avant d'écrire une page Flash ?<br>
secondes penda<br>
secondes penda<br>
secondes d'u Question 5  $\clubsuit$ ♣ Pour calculer le pire-temps d'exécution d'un bloc de base pour le temps-réel : on exécute le programme symboliquement on considère les caractéristiques architecturales de la plateforme d'exécution on écrit un programme linéaire on a besoin du nombre de tours de boucles de chaque boucle du programme. Question 6  $\clubsuit$  Le temps moyen du cycle d'un automate type em4 est : 20 µ s 0,1 seconde 1 seconde 10 ms Question 7. Une entrée analogique 12 bits possède : 2048 valeurs 4096 valeurs 1024 valeurs 4095 valeurs

Question 8  $\clubsuit$  L'interopérabilité est un critère de choix d'un bus de terrain

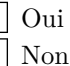

Question 9  $\clubsuit$ ♣ Si je veux faire clignoter un voyant toutes les secondes pendant plus de 30 secondes par jour, je peux choisir :

Une sortie analogique Une sortie statique Une sortie relais

Question 10  $\clubsuit$ Que doit-on faire avant d'écrire une page Flash?

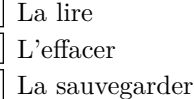

Question 11 Les entrées d'un automate (industriel) peuvent être de type :

- Rapide
- Alternative
- Analogique
- Digitale

Question 12  $\clubsuit$ ♣ Dans un logiciel embarqué on peut trouver :

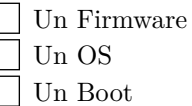

Question 13 ♣ Quels sont les bus de terrain ?

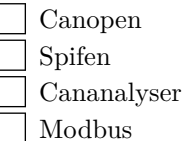

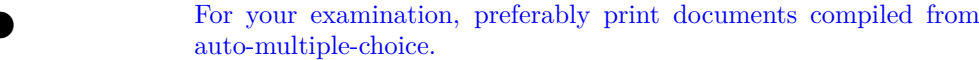

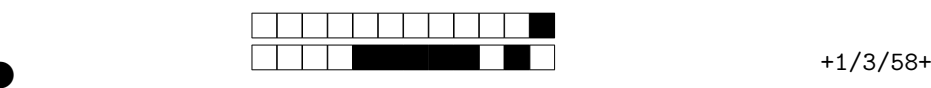

②

### **Question 14** ♣

Les termes « langage relais », le « Ladder », le « diagramme en échelle, » expriment la même chose :

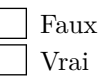

Question 15  $\clubsuit$ ♣ Quelle est la terminologie couramment utilisée pour développer un automate avec son atelier de programmation :

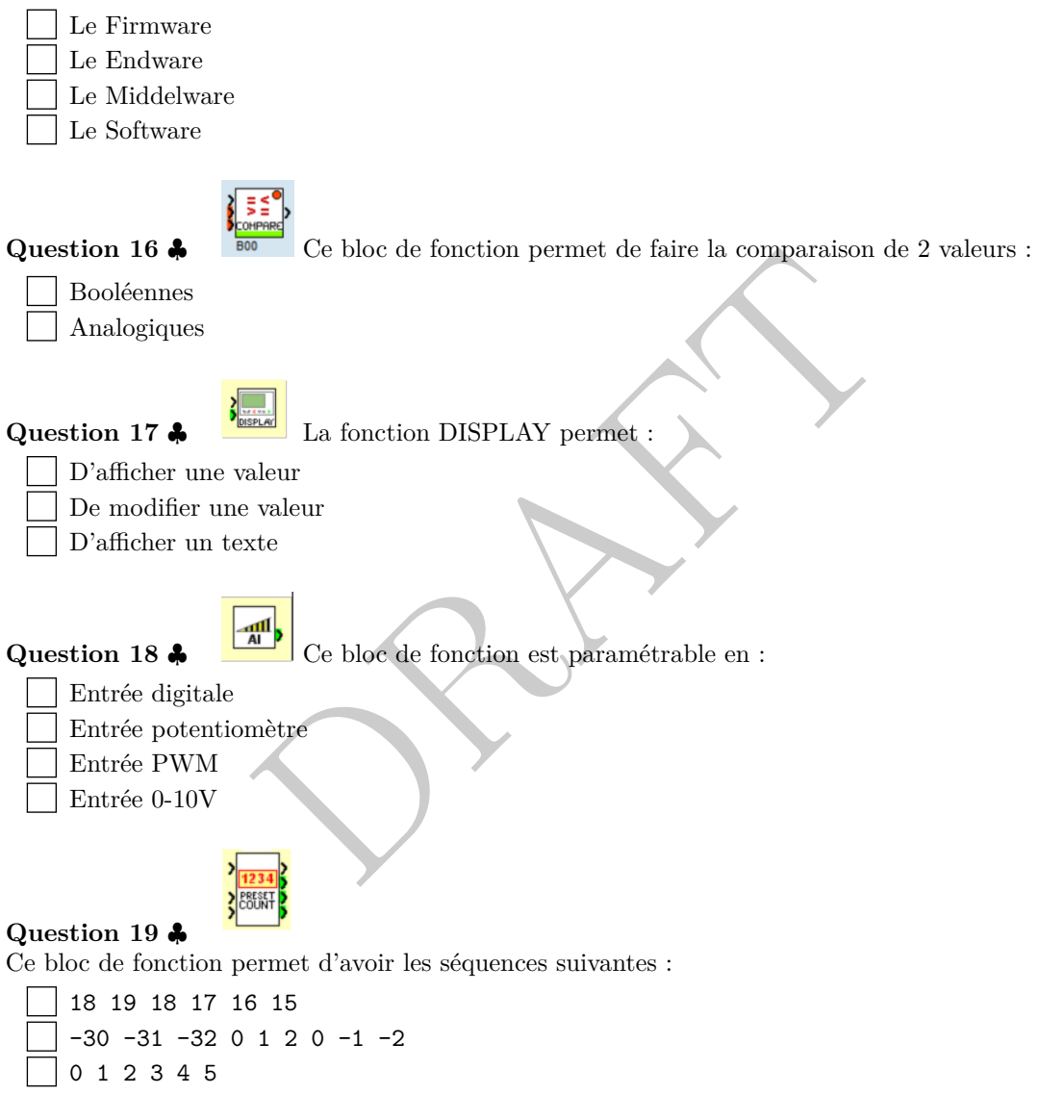

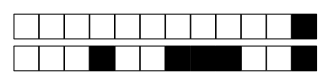

 $+1/4/57+$ 

#### $\overline{2}$ **Partie Automates Industriels**

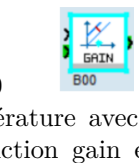

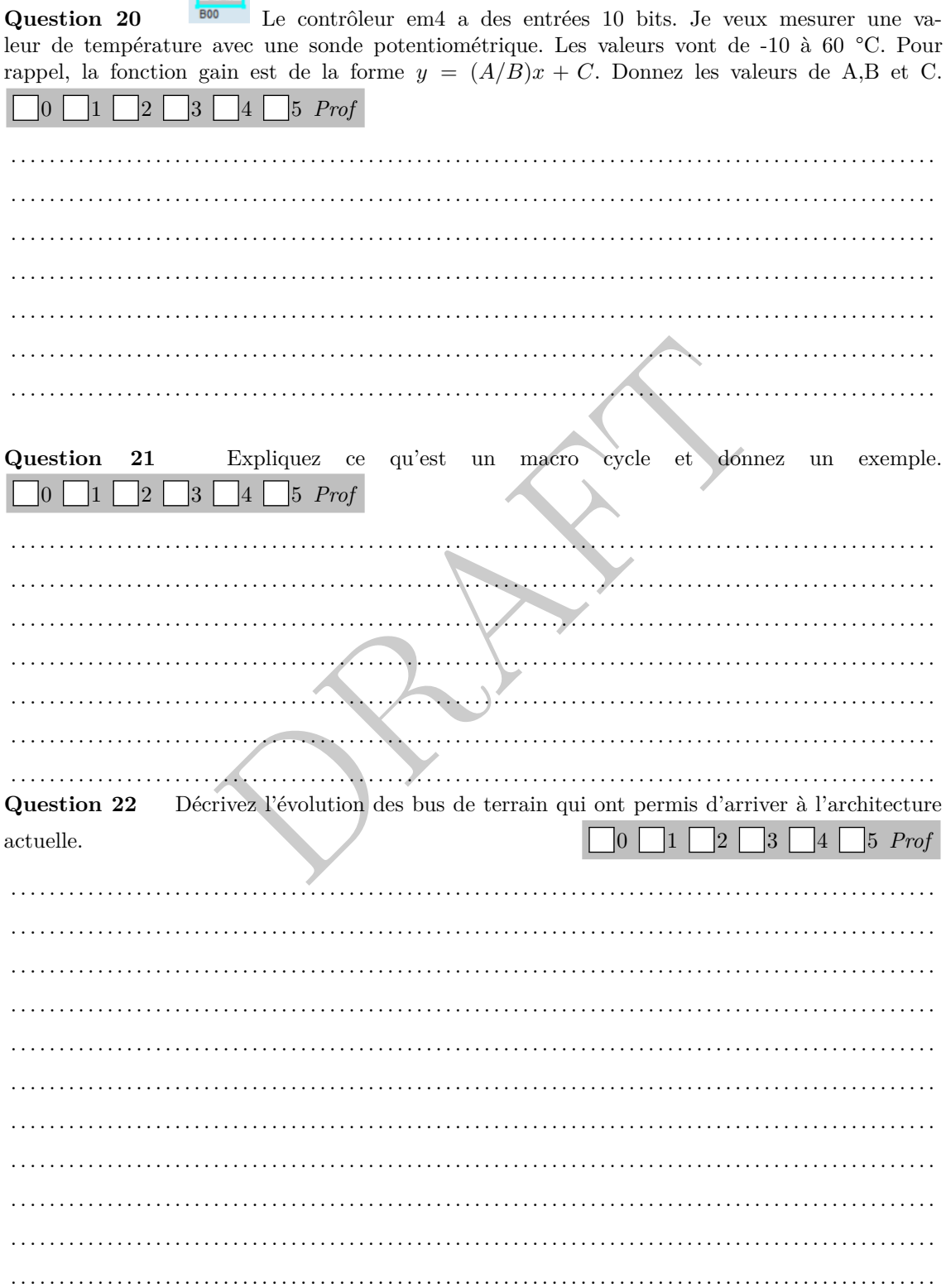

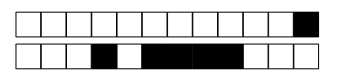

 $+1/5/56+$ 

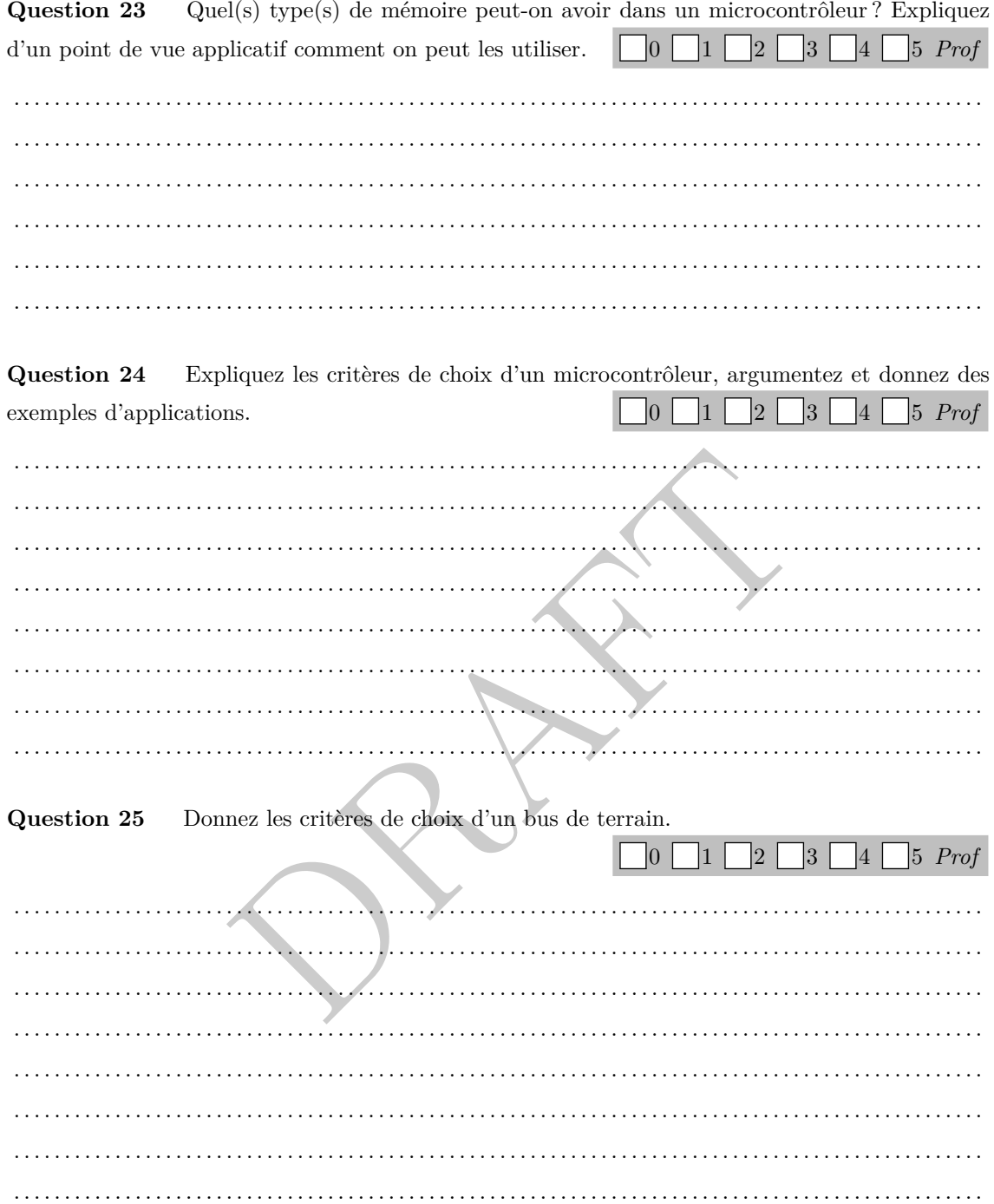

D

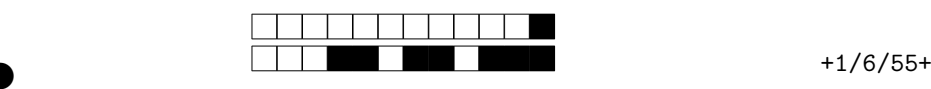

②

# **3 Programmation Lustre et Vérification**

**Tous les programmes écrits seront abondamment justifiés.**

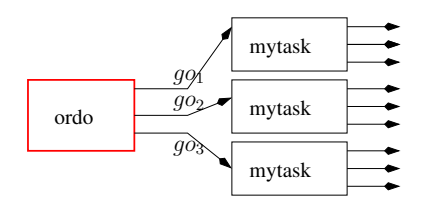

Figure 1 – Modélisation Lustre

Dans cet exercice, on va modéliser des tâches temps-réel *périodiques* par des noeuds Lustre auquel on passera en plus un signal venant de l'ordonnanceur (cf Figure 1). L'ordonnanceur, qui est un noeud Lustre aussi, générera 3 signaux qui simulent l'ordonnancement RR (round robin) par priorité fixe ; en considérant que la tâche 1 est plus prioritaire que la tâche 2, elle même plus prioritaire que la tâche 3. L'ordonnanceur doit ici ordonnancer 3 tâches de période 10 et de wcet 3 (pire temps d'exécution).

**Question 26** L'ordonnancement de tâches *non préemtif* à priorité fixe exécute les tâches prévues à tour de rôle ("round-robin").

- Au début de chaque période toutes les tâches sont supposées disponibles.
- Lorsque plusieurs tâches sont disponibles, la plus prioritaire est exécutée en premier, entièrement ; la main est ensuite redonnée à l'ordonnanceur, . . . .
- Lorsque plus aucune tâche n'est possible, on attend la fin de la période.

Dessiner cet ordonnancement à priorité fixe des trois tâches sur une période de 10 ticks (à chaque tick d'horloge, on précise quelle tâche est effectuée). . . . . . . 0 1 2 3 4 5 *Prof*

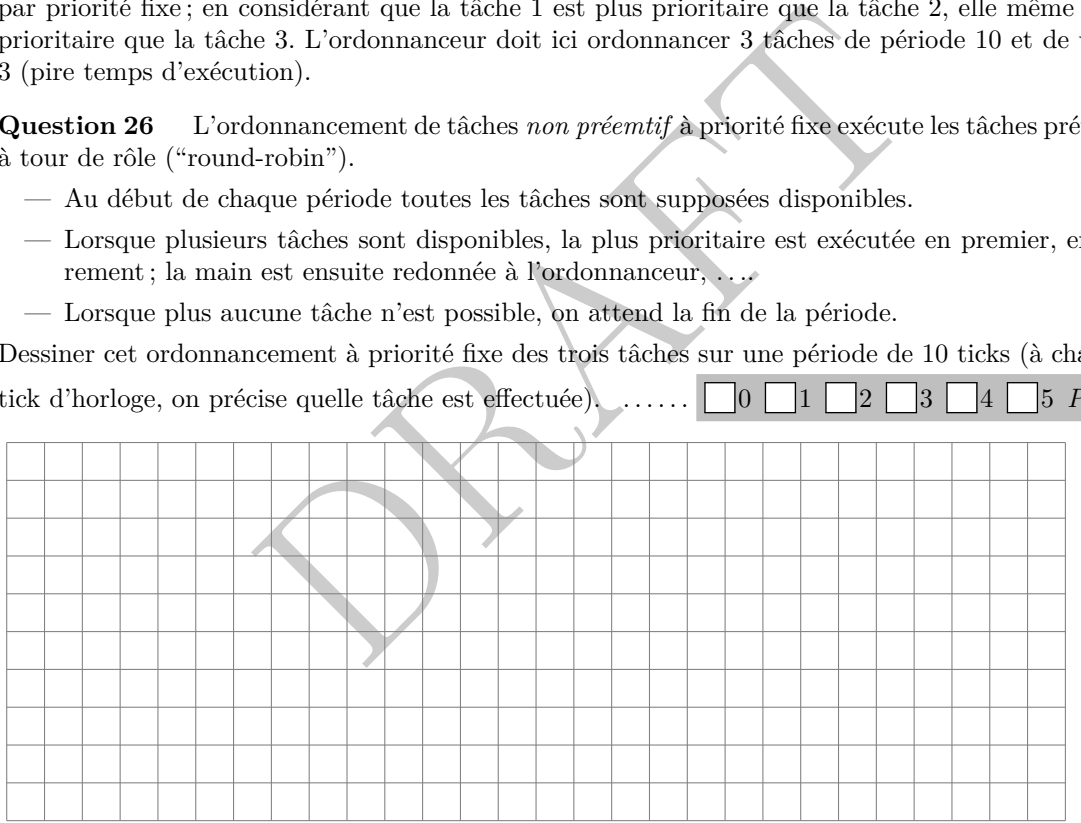

On rappelle qu'un observateur a une sortie unique booléenne, et qu'une fois que cette sortie a été fausse à un tick t, elle est fausse pour tous les ticks suivants  $(t' \geq t)$ .

### **Question 27**

 $\Box$ 0  $\Box$ 1  $\Box$ 2  $\Box$ 3  $\Box$ 4  $\Box$ 5 *Prof* 

Écrire un observateur qui permet de s'assurer qu'une seule des tâches obtient le CPU à chaque unité de temps. Attention aux paramètres d'entrée et de sortie de ce noeud Lustre.

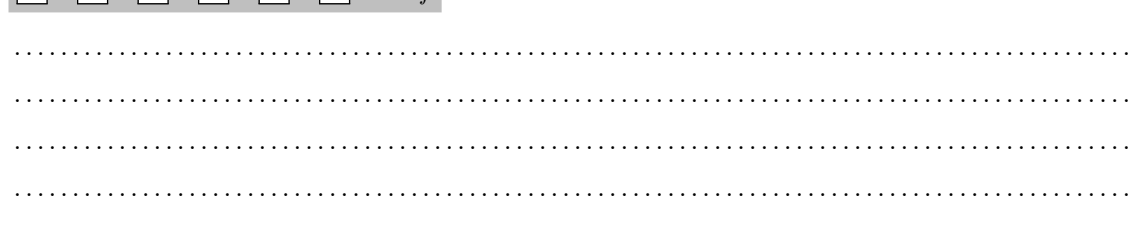

For your examination, preferably print documents compiled from auto-multiple-choice.

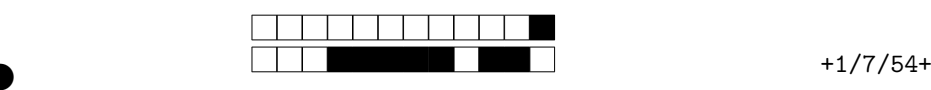

②

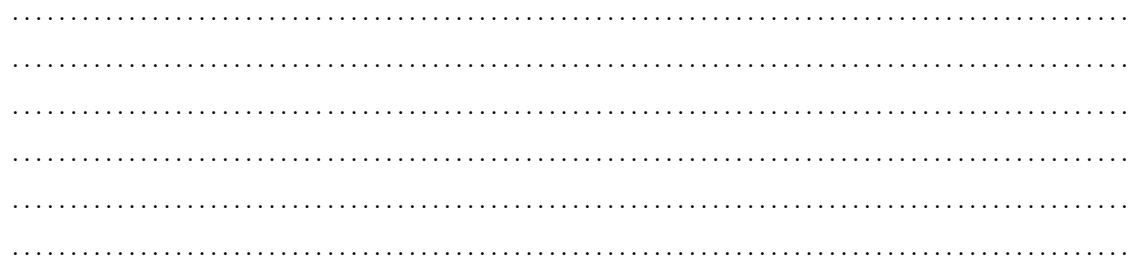

**Question 28** Écrire un observateur qui permet de s'assurer que le CPU n'a pas été utilisé plus de 9 fois par période de 10 (non glissante). 0 | 1 | 2 | 3 | 4 | 5 *Prof* 

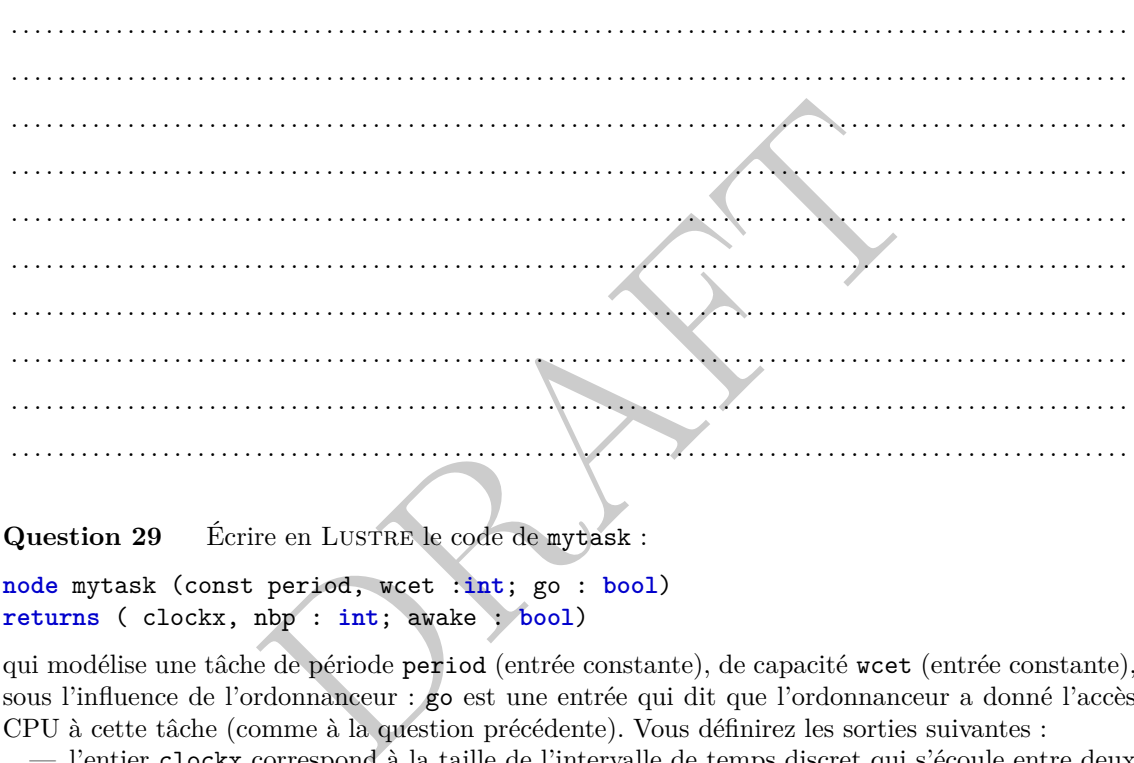

Question 29 Écrire en LUSTRE le code de mytask :

**node** mytask (const period, wcet :**int**; go : **bool** ) **returns** ( clockx, nbp : **int**; awake : **bool** )

qui modélise une tâche de période period (entrée constante), de capacité wcet (entrée constante), sous l'influence de l'ordonnanceur : go est une entrée qui dit que l'ordonnanceur a donné l'accès CPU à cette tâche (comme à la question précédente). Vous définirez les sorties suivantes :

- l'entier clockx correspond à la taille de l'intervalle de temps discret qui s'écoule entre deux réveils de la tâche (réveil au sens début de l'intervalle de temps de durée period) ;
- l'entier nbp correspond à la taille de l'intervalle de temps discret où la tâche a eu accès à la ressource depuis le dernier réveil (au sens précédent) ;

— le booléen awake est vrai si la tâche n'a pas fini de s'exécuter dans l'intervalle de temps. Voici un exemple d'exécution pour mytask(5,2,go) :

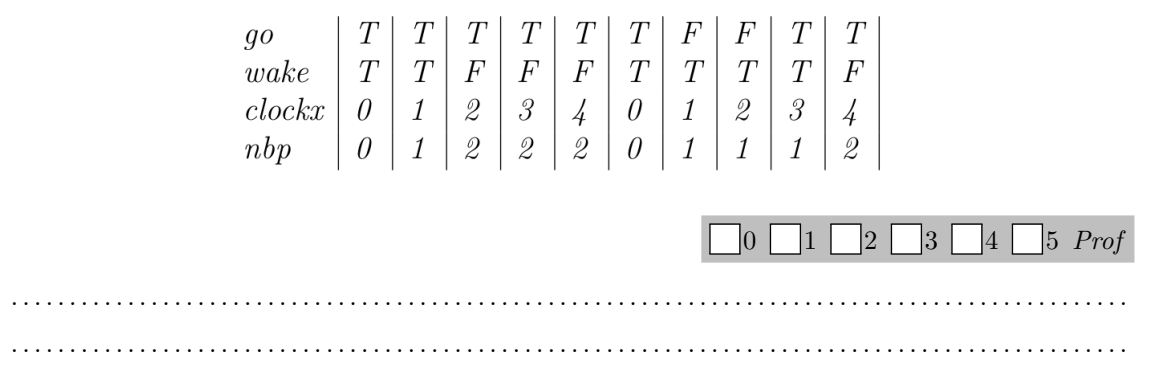

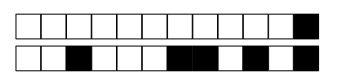

 $+1/8/53+$ 

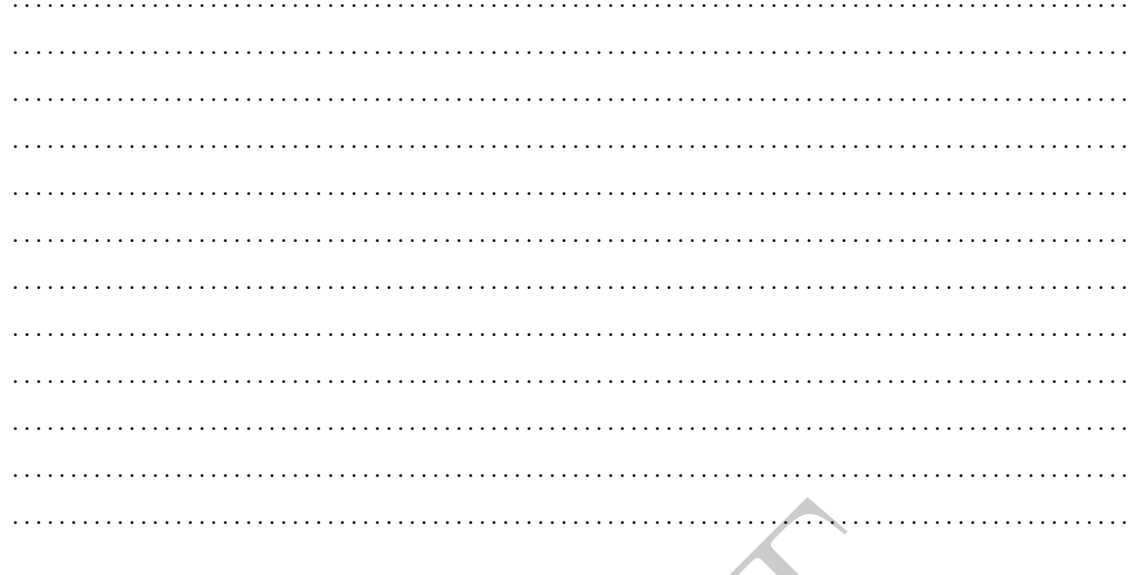

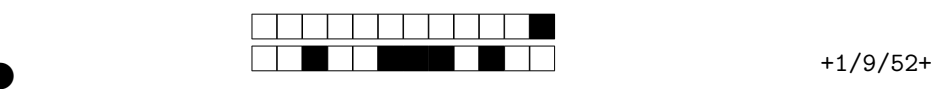

②

# **4 Calcul de pire temps d'exécution**

**On demande explicitement de justifier vos réponses.**

On considère le programme suivant :

```
1 int
a[100] ,
t [100];
2
     i=0;3 while
(
i <97){
4
        b
= random (0 ,100);
5 if
(
b
)
6
          t
[
i] = 100;
7 else 8 t[i] = 200 + t[i-1];9
        a
[
i] = 70 +
t
[
i];
10 if
(
b
)
11
        a
[
i] = 0;
12
        i++; // oubli
é dans la V1 du sujet
13
   }
```
On considère qu'un accès tableau en lecture coûte 150, en écriture 200, une opération élémentaire (affectation de variable, test) 100.

11é dans 1a V1 du sujet<br>
ces tableau en lecture coûte 150, en écriture 200, une opération et experience de syntaxe abstrait (les noeuds internes sont les<br>
tions) du programme et calculer une estimation du WCET de<br>
me du c Question 30 Dessiner l'arbre de syntaxe abstrait (les noeuds internes sont les if, while; les feuilles sont les instructions) du programme et calculer une estimation du WCET de ce programme en utilisant l'algorithme du cours rappelé ci-dessous (inc est l'instruction d'incrémentation de la boucle while) :

- 
- 
- 

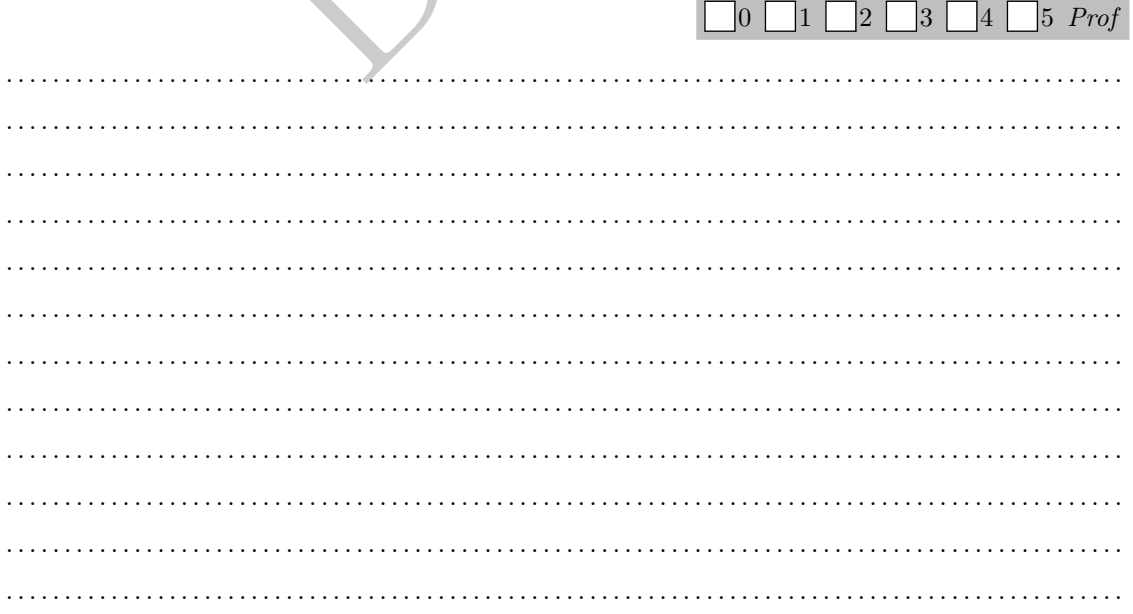

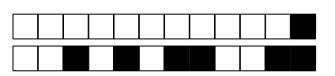

 $+1/10/51+$ 

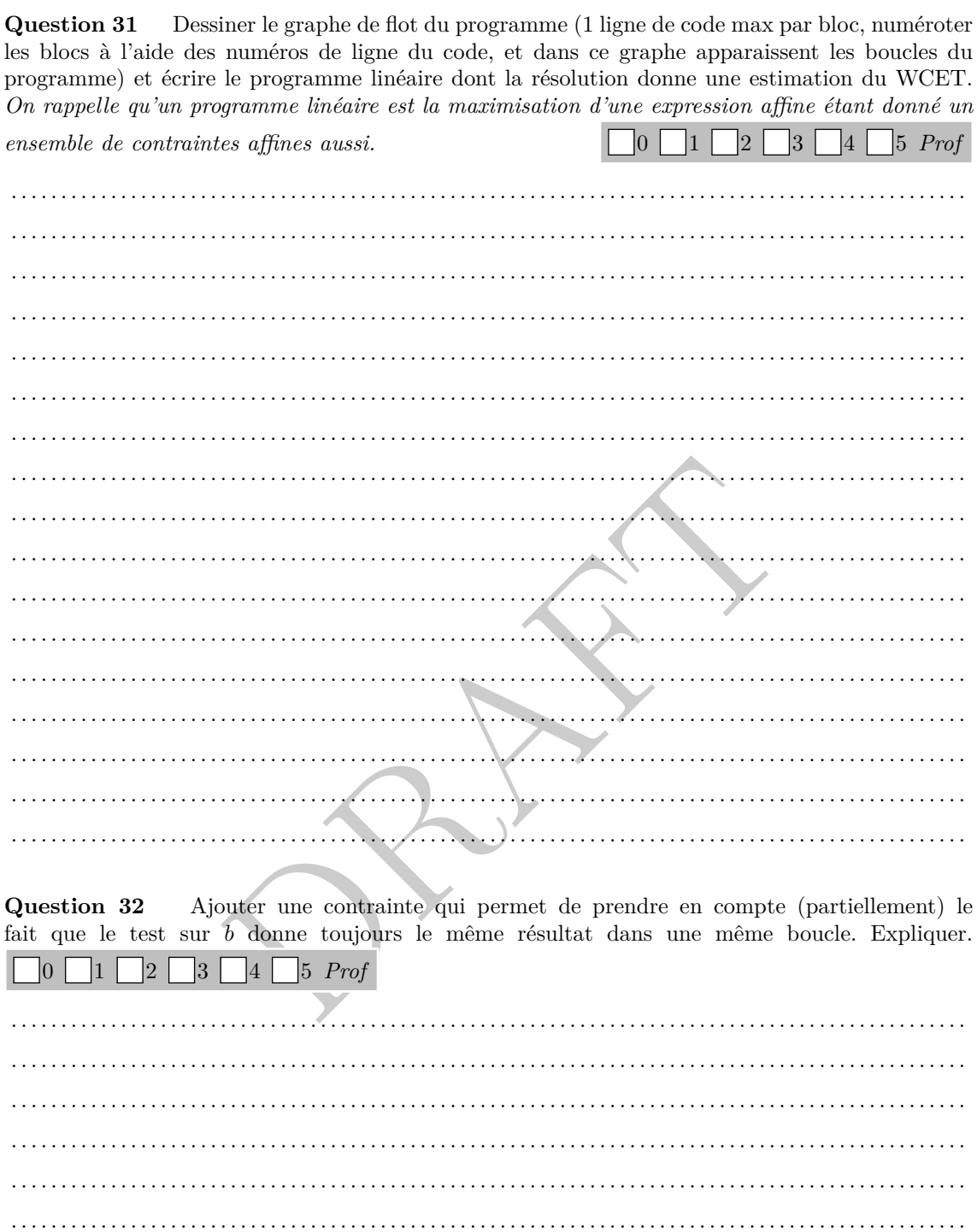